# **Augmenter votre compétitivité en comparant vos résultats à l'interne ou avec l'industrie**

**Serge Oligny, M.Sc., Directeur - Innovations technologiques UQAM - Laboratoire de Recherche en Gestion des Logiciels**

*Mars 1999*

# *Agenda...*

- ƒ **Contexte**
- ƒ **Les moyens de comparaison...**
- ƒ **Quelques points de repères...**
- ƒ **Où sont les mesures comparatives ?**
- ƒ **A quelle fréquence comparer ?**
- ƒ **Un pas vers l'amélioration...**
- ƒ **Conclusion**

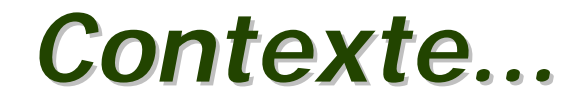

- ƒ **Présentation axée sur les processus de fabrication et de maintenance du logiciel**
- ƒ **Qui dit indicateurs de performance dit implicitement «mesure»**
- ƒ **Selon une étude Américaine, 80% des programmes de mesure en entreprise sont abandonnés en moins de 2 ans...**

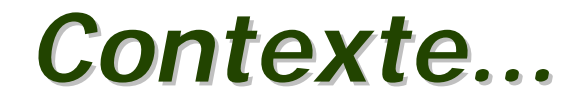

**«Un processus continu et systématique pour se comparer à d'autres unités représentant l'excellence».**

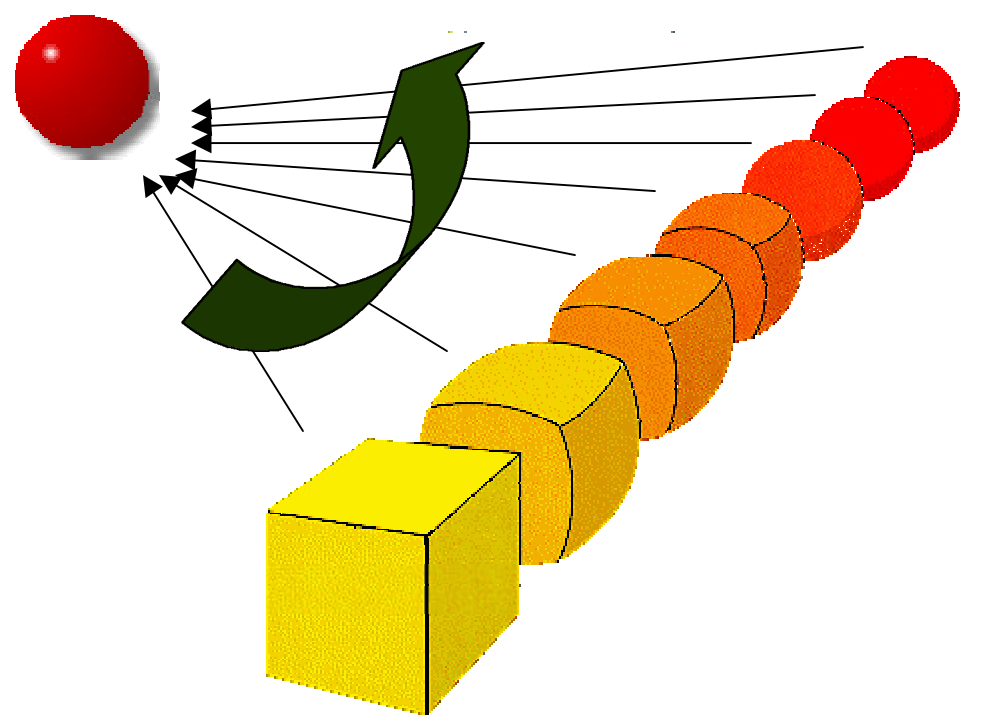

## *Les moyens de comparaison...*

### **3 MOYENS GÉNÉRALEMENT RECONNUS:**

- ƒ **Benchmarking INTERNE**
- ƒ **Benchmarking EXTERNE**
- ƒ **Benchmarking FONCTIONNEL**

# *Benchmarking INTERNE*

**Se comparer à des unités similaires dans la même organisation:**

- ƒ **Permet de contrôler le rythme des études et analyses,**
- ƒ **Permet d'apprendre et de maîtriser les méthodes,**
- ƒ **L'accès aux informations internes est garant de la qualité des analyses**
- ƒ **Uniformisation des bénéfices à moyen terme**

# *Benchmarking EXTERNE*

**Se comparer à des unités similaires dans d'autres organisations:**

- ƒ **… Dans des marchés similaires ou distincts,**
- ƒ **… En compétition directe,**
- ƒ **… Dans d'autres régions géographiques**

# *Benchmarking FONCTIONNEL*

**Comparer des produits, des services ou des processus avec les meilleurs de l'industrie sans égard à leurs secteurs d'activité:**

ƒ **… comparer des secteurs d'activité similaires à travers l'industrie,**

- ƒ **… processus de développement,**
- ƒ **… processus de maintenance,**
- ƒ **… processus d'adaptation de «package».**

# *Des points de repère...*

**Ce qu'on souhaite comparer le plus fréquemment:**

- ƒ **Les coûts...**
- ƒ **La productivité...**
- ƒ **Les délais...**
- ƒ **La qualité des produits...**

### **Les mesures reconnues sont normalisées selon la taille du logiciel.**

# *Les coûts...*

ƒ **Mesurer en dollars (\$)** 

### ƒ **Généralement normalisé à l'aide des Points de Fonction (PF)**

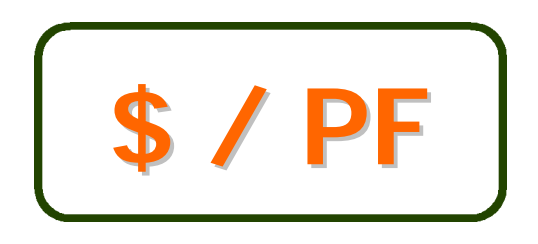

### **ATTENTION !**

ƒ **Qu'est-ce qui est inclus / exclu ?**

ƒ **Variations dans les coûts de main d'oeuvre**

# *La productivité...*

ƒ **«INPUT» mesuré en heures-personne (hp)**  ƒ **«OUTPUT» mesuré en Points de Fonction (PF)**

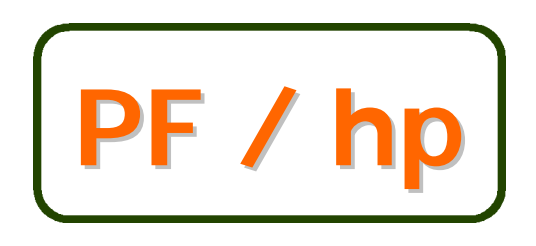

**hp / PF**

**Traditionnel Effort unitaire**

### **ATTENTION !**

ƒ **Qu'est-ce qui est inclus / exclu ?** ƒ **Qualité lors de la collecte des efforts**

# *Les délais...*

ƒ **Mesurer généralement en mois (m)**

- ƒ **Mesurer en jours ouvrables pour la «petite maintenance» (jo)**
- ƒ **Généralement normalisé à l'aide des Points de Fonction (PF)**

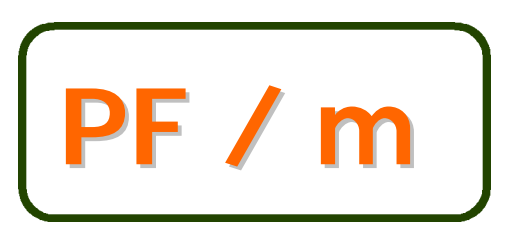

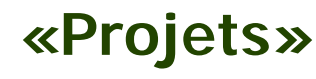

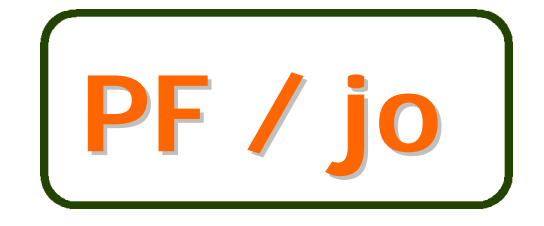

**«Projets» «petite maintenance»**

### **ATTENTION !**

ƒ **Temps morts au cours des travaux**

ƒ **Calendrier propre à l'organisation**

# *La qualité des produits...*

ƒ **Mesurer généralement en anomalies (a)**

ƒ **Généralement normalisé à l'aide des Points de Fonction (PF)**

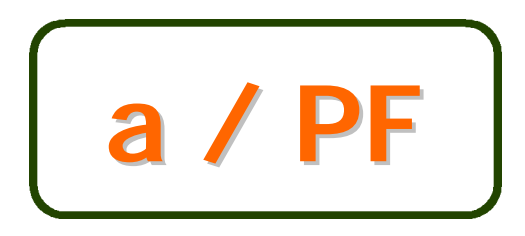

**«densité des anomalies»**

### **ATTENTION !**

ƒ **Différent types d'anomalies**

ƒ **Peu des données de référence disponibles**

# *Des points de repère...*

### **Deux échelles comparatives généralement utilisées:**

### **La plupart des organisations:**

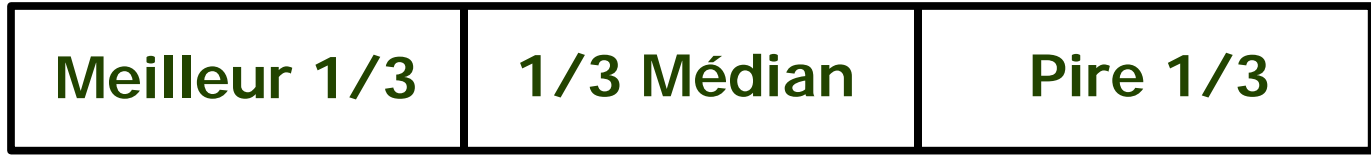

### **Les plus exigeants:**

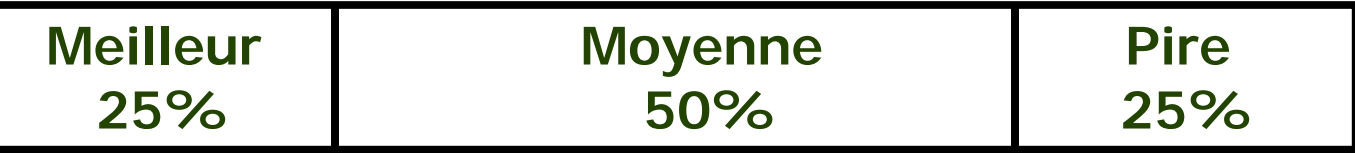

## *Où sont les mesures comparatives ?*

**Trois sources généralement reconnues:**

- ƒ **Au sein de son organisation,**
- ƒ **Banques de référence «privée»,**
- ƒ **Une banque de référence «ouverte»**

### **…ainsi qu'une source gratuite !!**

## *Les banques de référence privée...*

**Sous réserve de porter attention à:**

- ƒ **La collecte de données «éclair»,**
- ƒ **La véritable nature, l'origine et la transparence des données comparatives,**
- ƒ **La capacité d'identifier les causes,**
- ƒ **La crédibilité de l'exercice,**
- ƒ **Les coûts de l'exercice vs. les bénéfices.**

### **Caractérisée par:**

- ƒ **Accès direct aux données de base,**
- ƒ **Plus de 500 projets historiques (1999) (Amérique du Nord, Europe, Asie),**
- ƒ **Couramment, 38 variables distinctes:**
	- ƒ **Effort, coût, durée, anomalies**
	- ƒ **Plate-forme, technologie, type de projets,**
		- **Méthodologies, types d'usagers,**
		- **types d'organisation, …**
- ƒ **Mise à jour annuelle.**

#### **Pays contributeurs:**

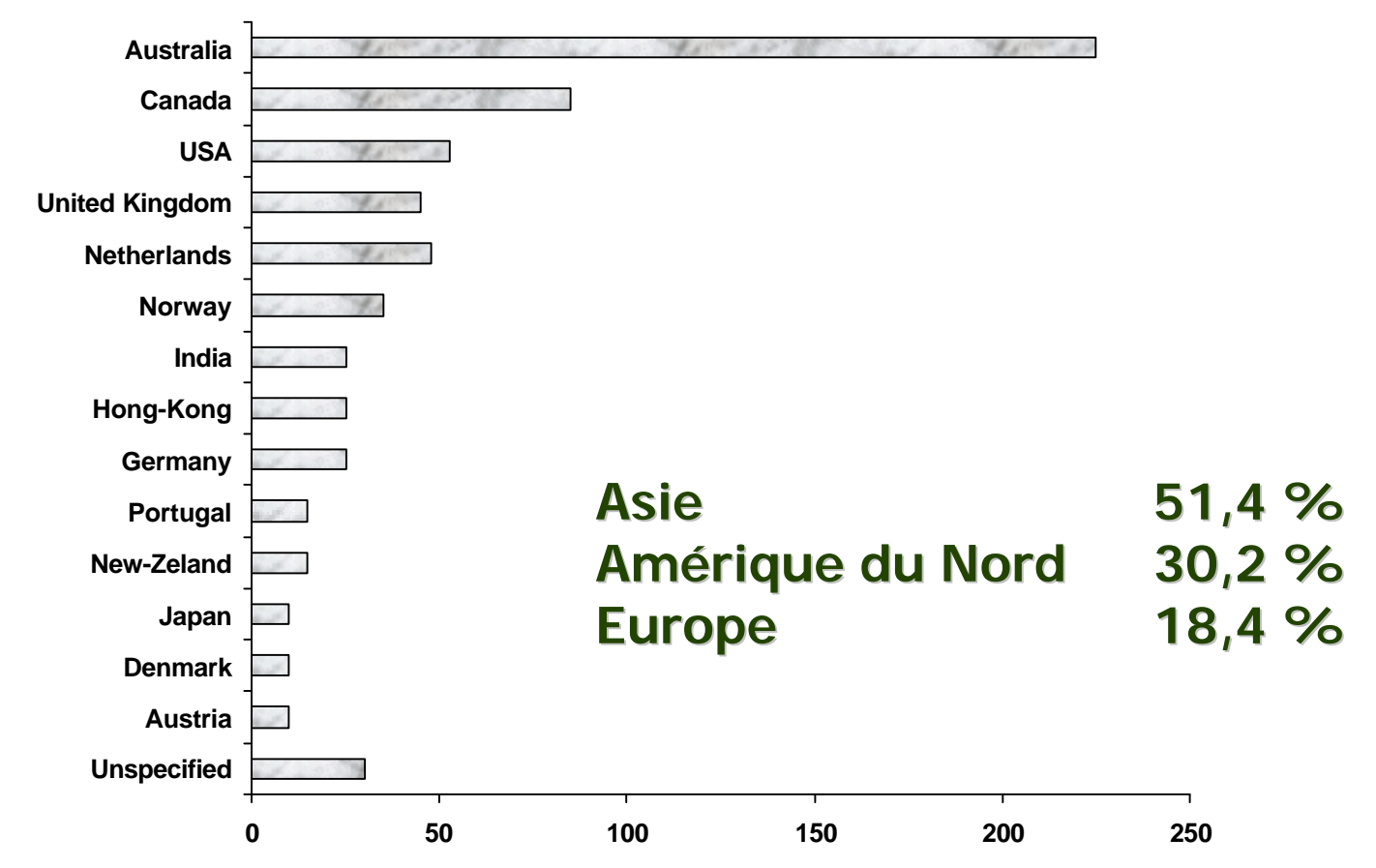

Version 5 - 1998

**Profil d'âge des projets**

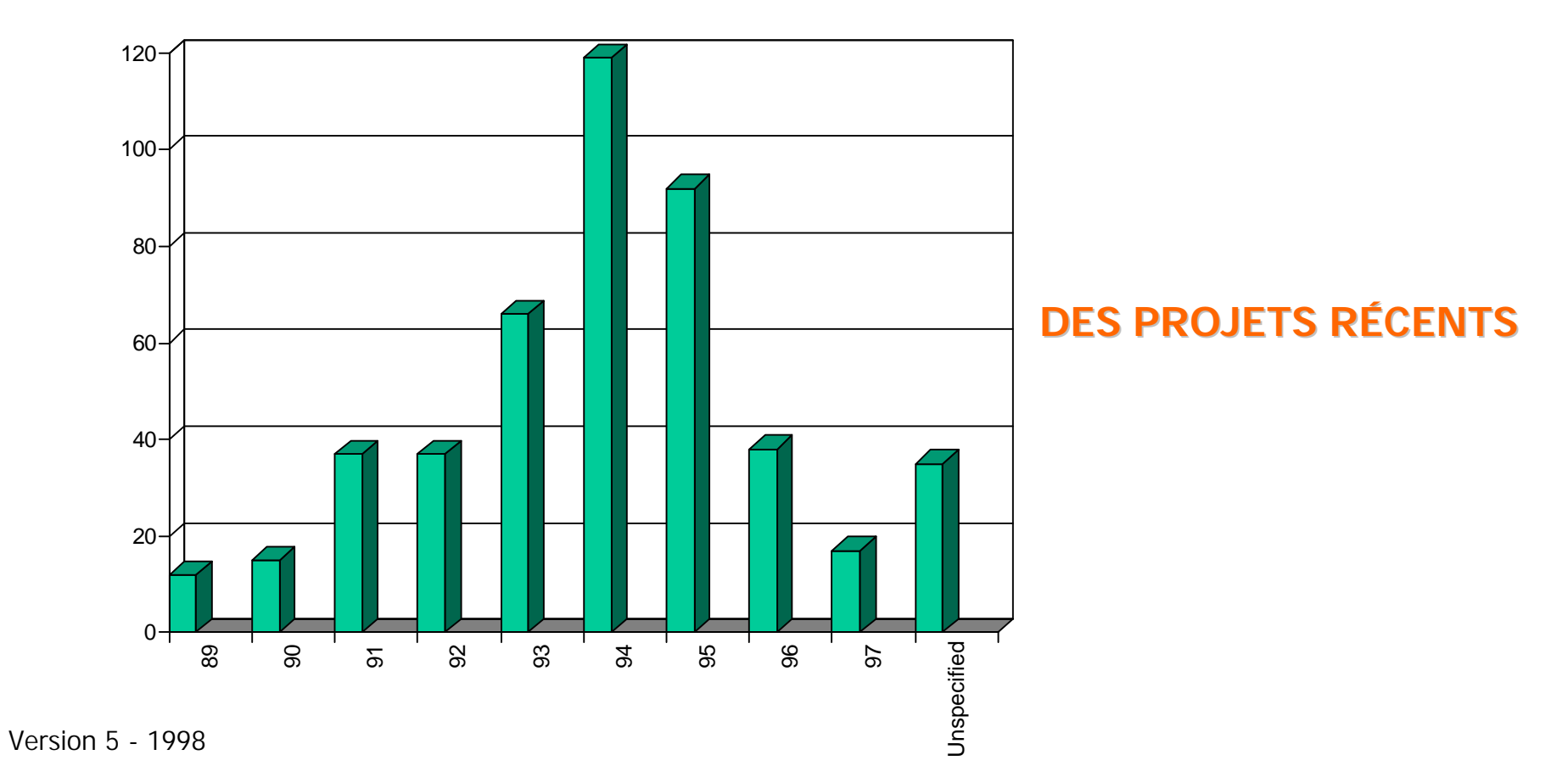

**© Laboratoire de Recherche en Gestion des Logiciels, 1999**

#### **Profil des types d'application livrées**

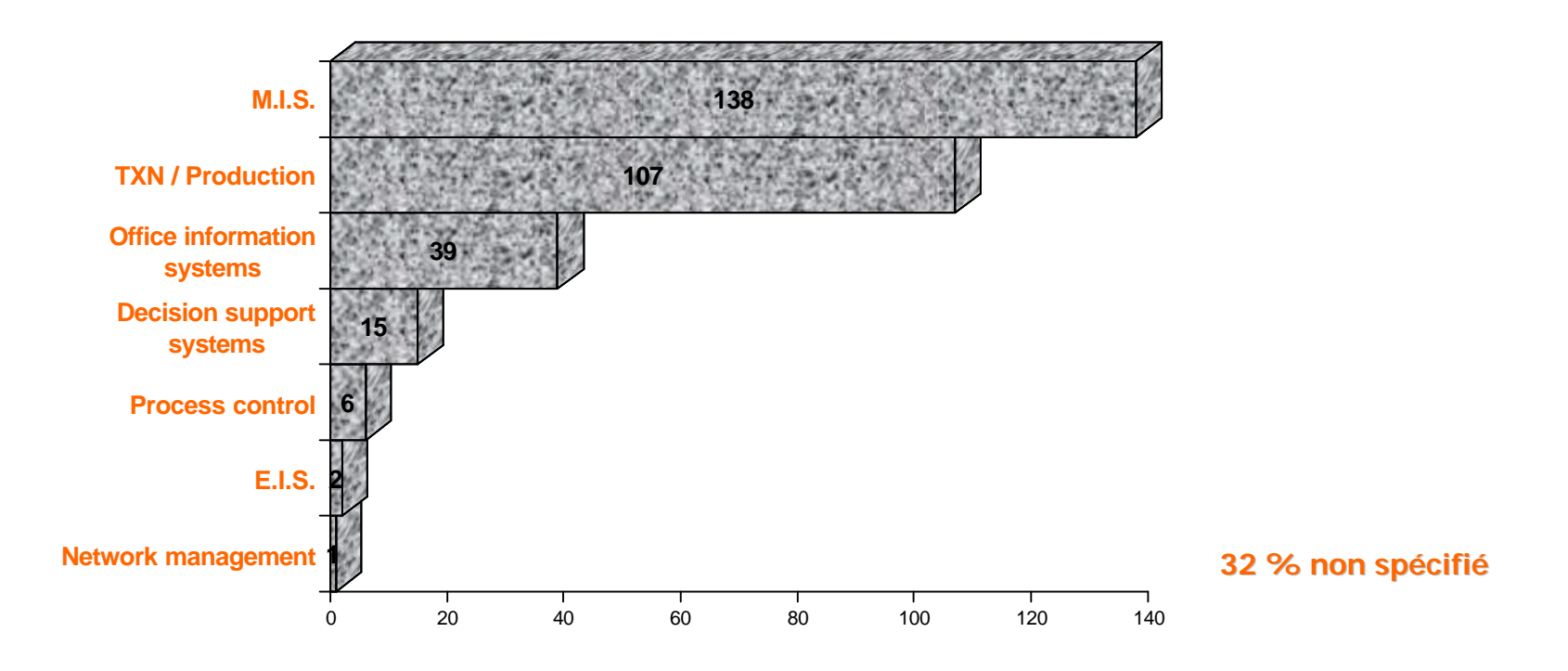

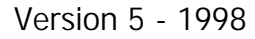

**© Laboratoire de Recherche en Gestion des Logiciels, 1999**

#### **Profil des types d'usagers ?**

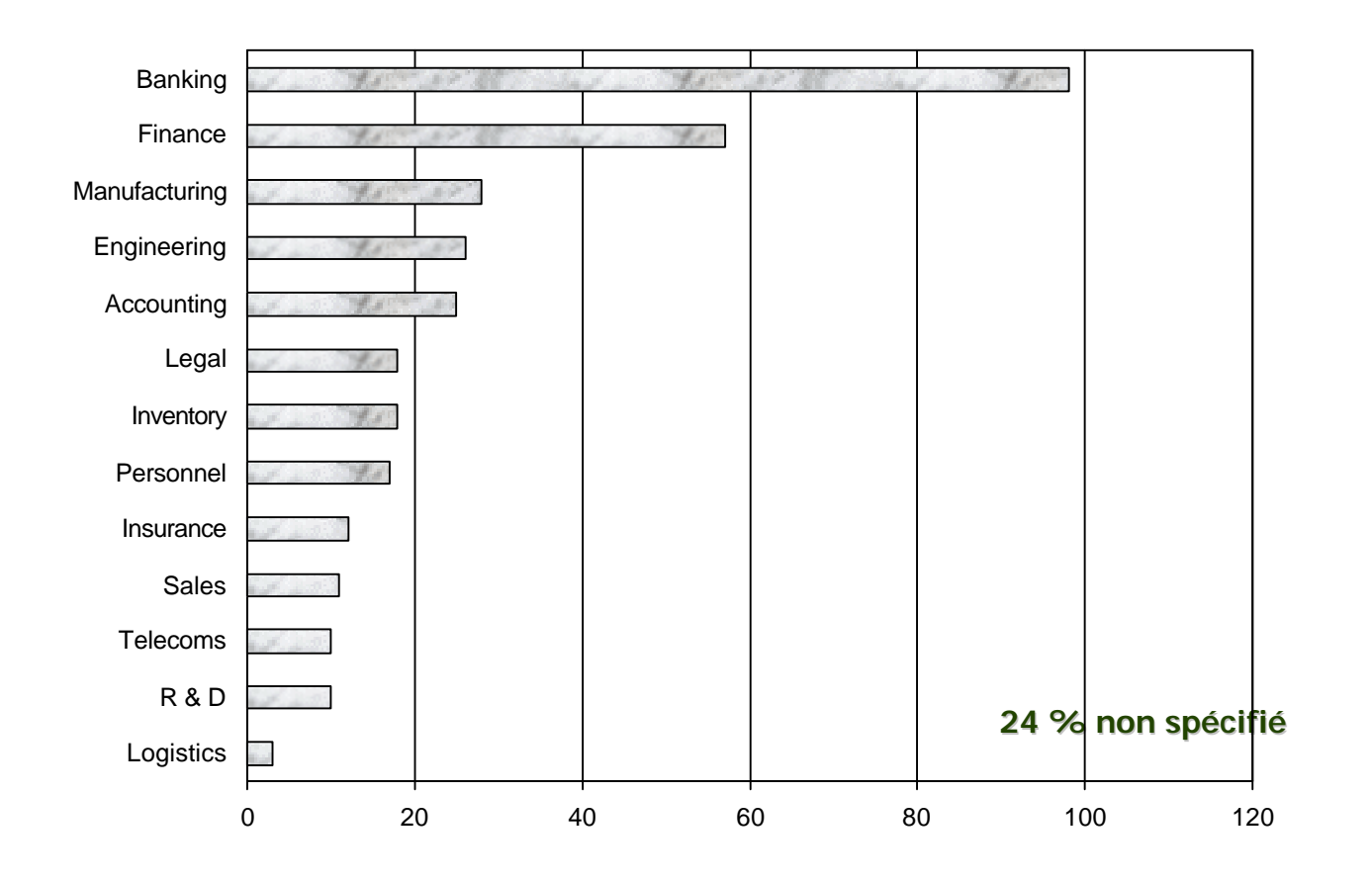

Version 5 - 1998

**Les types de projets ?**

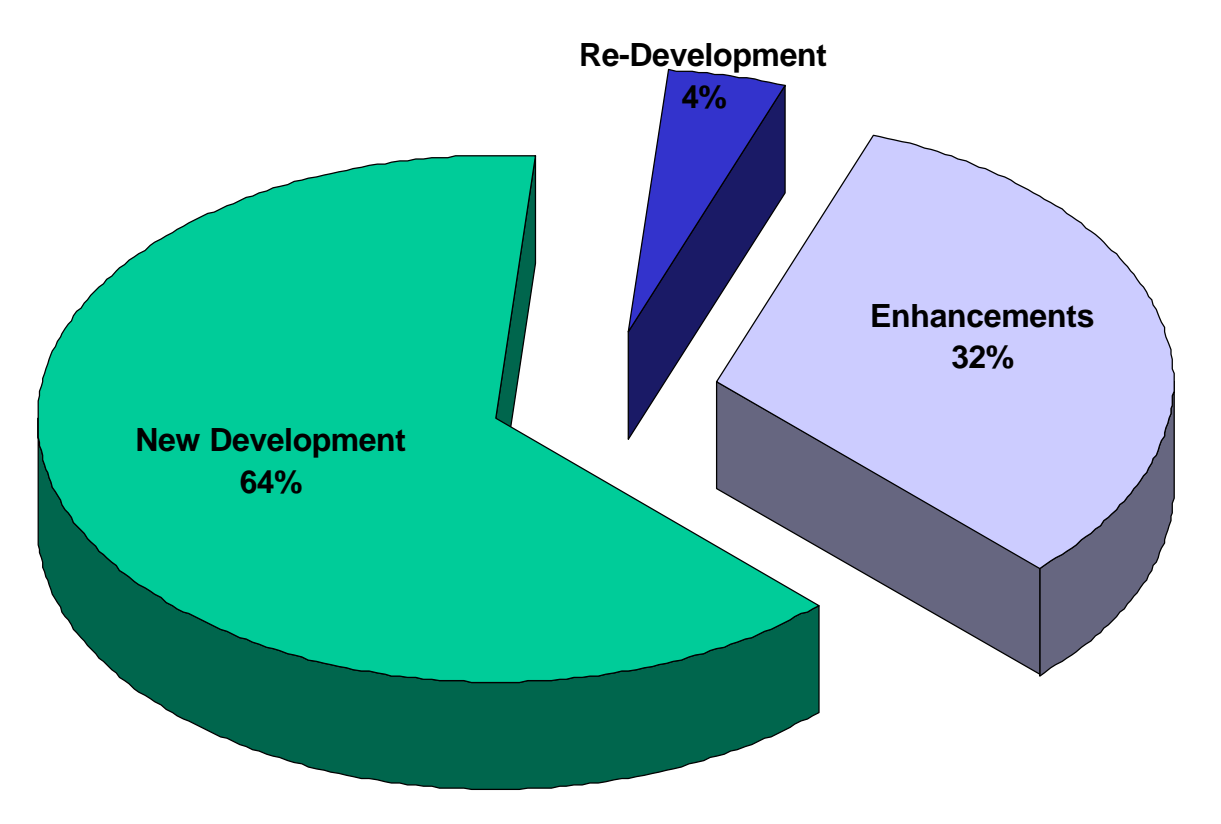

Version 5 - 1998

#### **Les types de plate-forme ?**

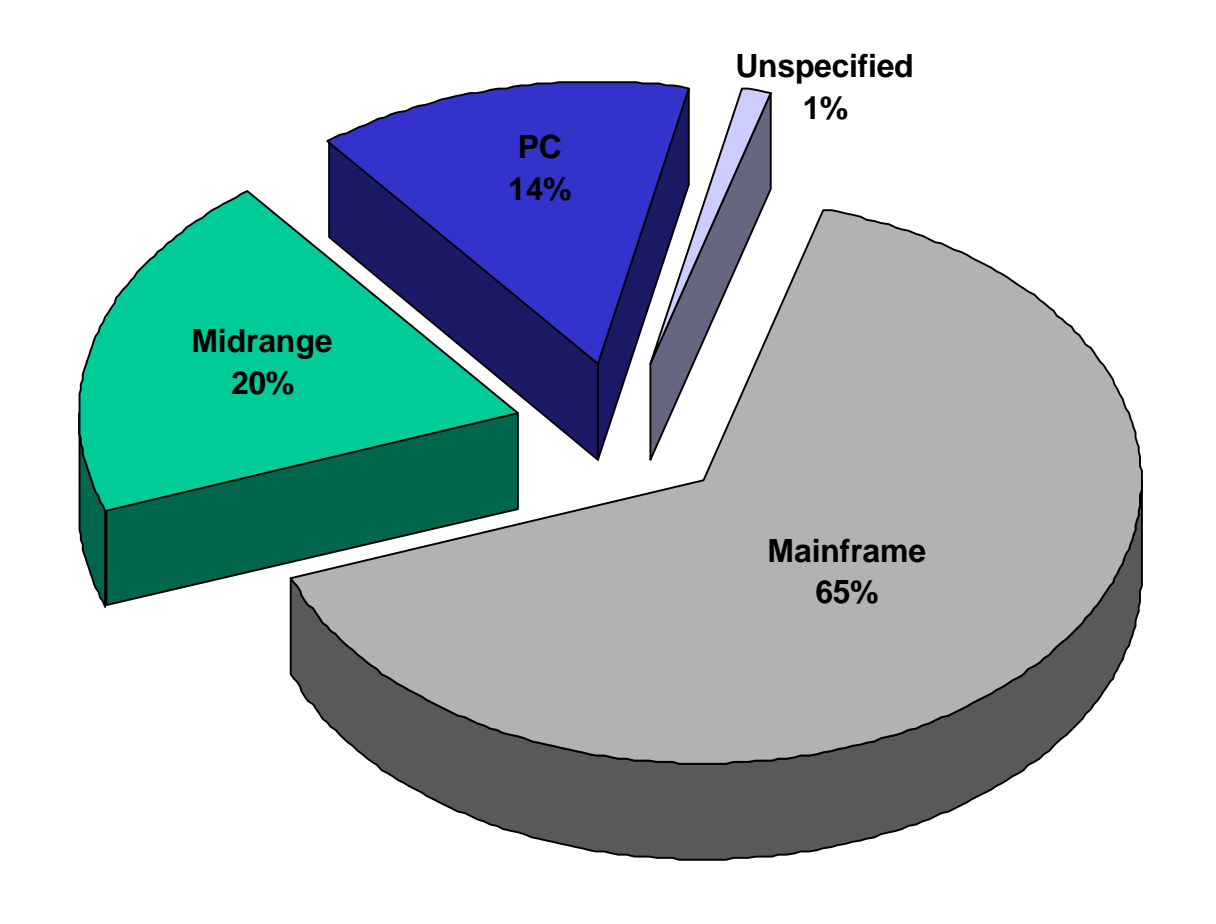

Version 5 - 1998

**Profil des technologies employées**

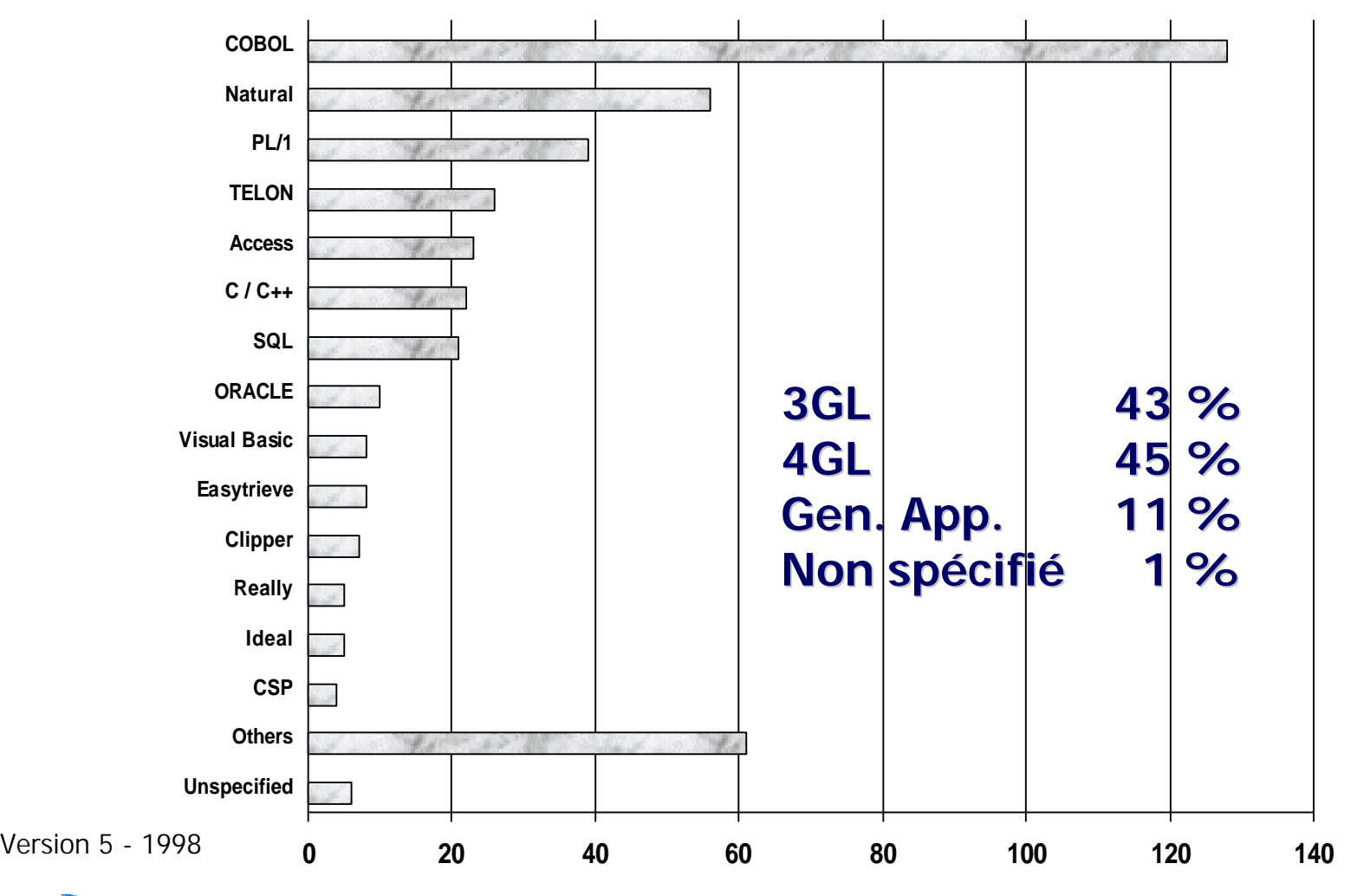

**<sup>©</sup> Laboratoire de Recherche en Gestion des Logiciels, 1999**

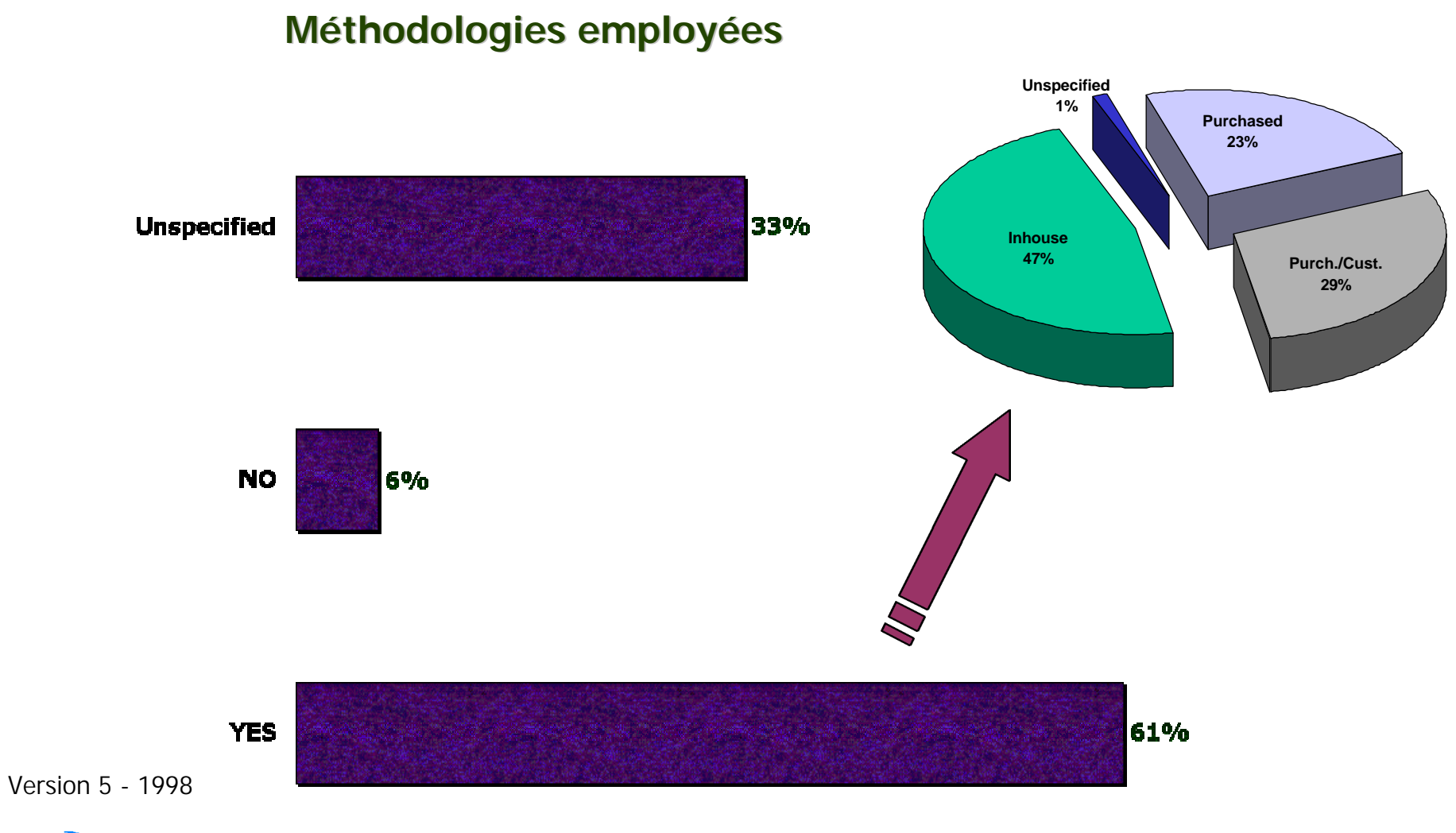

#### **Disponible sur disquette**

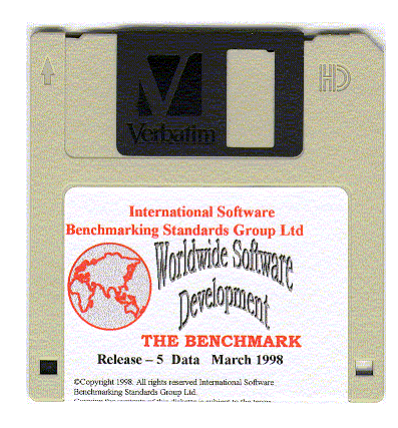

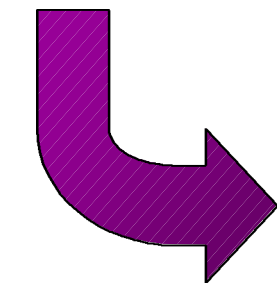

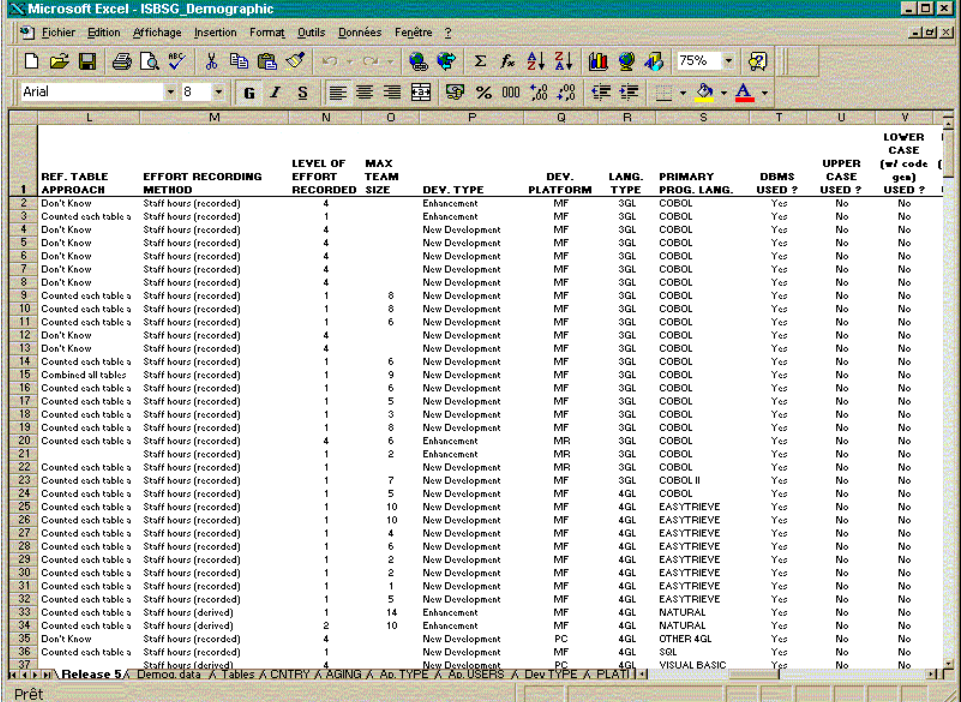

- ƒ **International Software Benchmarking Standard Group (ISBSG),**
- ƒ **Initié en Australie en 1991,**
- ƒ **Organisé en corporation à but non lucratif en 1994,**
- ƒ **Administré par un conseil de représentants internationaux dont:**
	- ƒ **Allemagne, Australie, Canada, États-Unis, Grande-Bretagne, Hollande, Italie, Japon.**

## *Une source gratuite...*

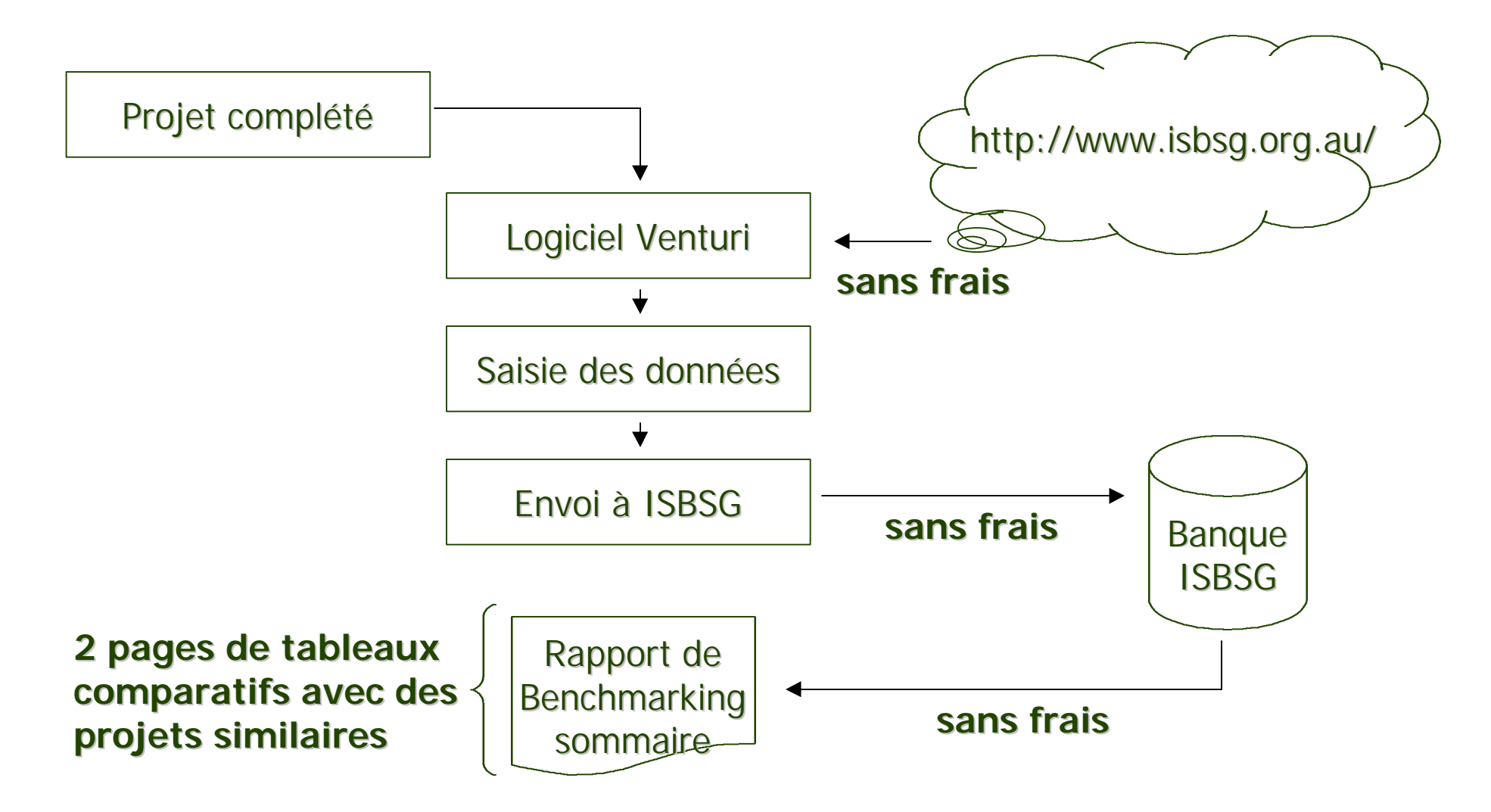

## *A quelle fréquence comparer ?*

### **SELON LE VOLUME ET LE NIVEAU:**

- ƒ **Niveau projet: au moins aux étapes clés (architecture, conception, …) ou au mois,**
- ƒ **Niveau unité opérationnelle: aux trimestres financiers,**
- ƒ **Niveau fonction: annuel avec revue aux 6 mois**

## *Un pas vers l'amélioration...*

### **COMMENT :**

- ƒ **Appui de la «chaîne décisionnelle»,**
- ƒ **Développer une perspective à long terme,**
- ƒ **Savoir communiquer, savoir gérer les expectatives,**
- ƒ **CONTRÔLER avant d'améliorer**

### ƒ **«Choisir peu mais bien choisir»**

# *Conclusion*

- ƒ **… 80% des programmes de mesure sont abandonnés en moins de 2 ans...**
- ƒ **Les moyens sont connus**
- ƒ **Les points de repères existent**
- ƒ **Les mesures comparatives sont disponibles**
- ƒ **Les conditions de succès du benchmarking sont plutôt liées à la reconnaissance de son utilité par l'organisation et à la gestion de son implantation.**

# *Quelques ressources*

### ƒ **Site Web ISBSG**

 **http://www.isbsg.org.au/**

ƒ **Laboratoire de Recherche en Gestion des Logiciels http://www.lrgl.uqam.ca/**

ƒ **Centre d'Intérêt sur les Métriques (C.I.M.) http://www.lrgl.uqam.ca/cim/**

## *Reconnaissance...*

ƒ **Le Laboratoire de Recherche en Gestion des Logiciels de l'UQAM est supporté par une entente de partenariat avec Bell Canada.**

ƒ **Un financement additionnel est fourni par le Conseil National de Recherche en Science et en Ingénierie du Canada.**